## Valuations - Royal London

Last Modified on 07/08/2023 7:11 pm BST

Information to setup the valuation service with the provider is detailed below.

For further information, please refer to the [valuation](http://kb.synaptic.co.uk/help/synaptic-contract-enquiry-user-guide) user guide.

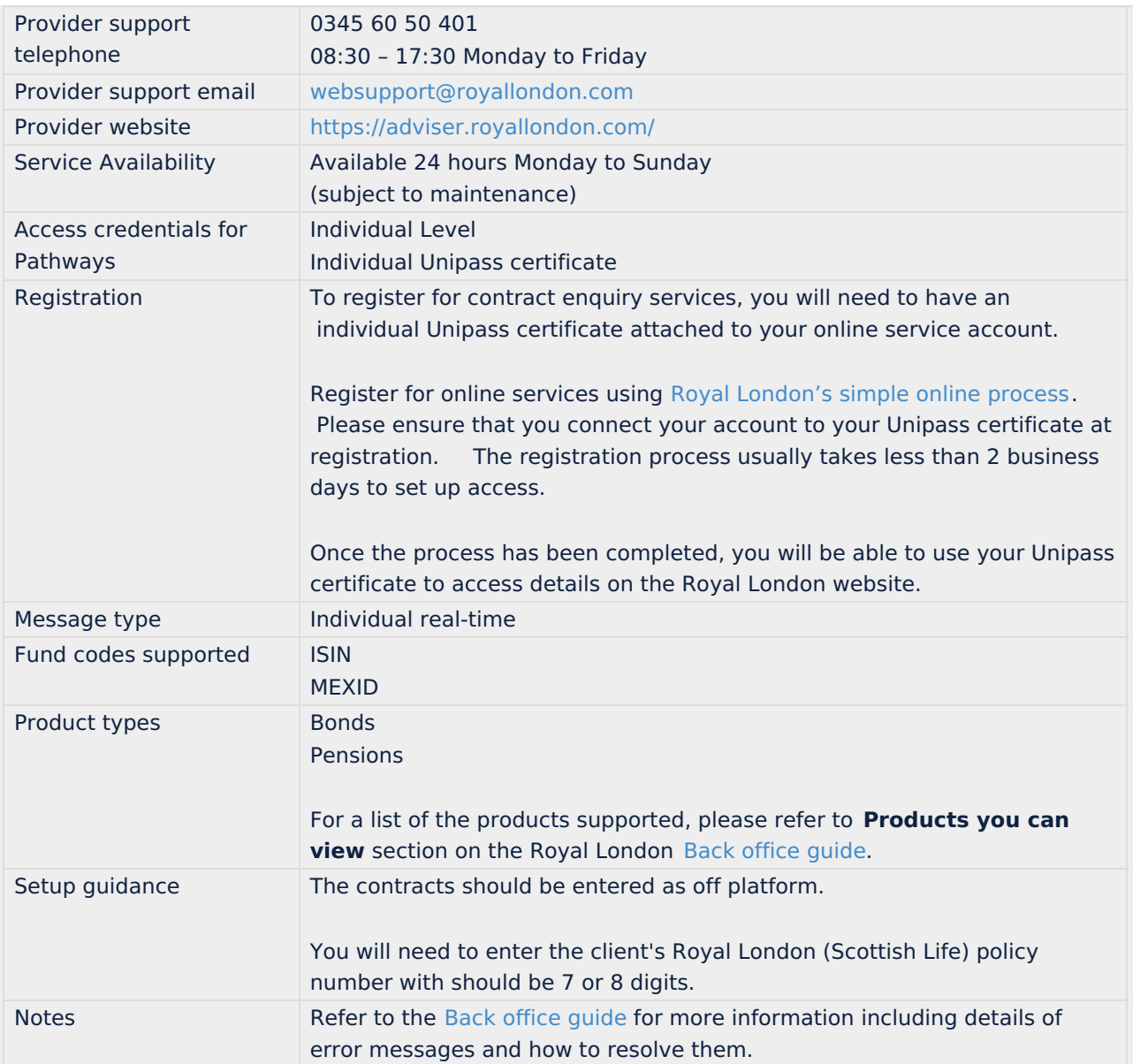